## Dans la culture populaire

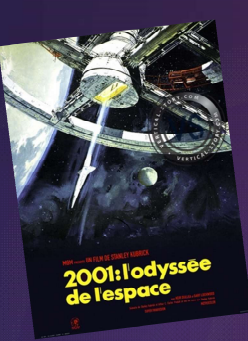

Dans la culture populaire<br>
(1982)<br>
(1982) (1984) (1999) (2001) (2004) (2004) (2015)<br>
(1982) James Cameron Sacus Wachowski Sleven Spielberg Alex Poyas (2015)<br>
Alex Foyas (2015) (2015) (2015) (2015) (2015)<br>
Alex Foyas Alex F Dans la culture populaire<br>Stanley Kubrick Ridley Scott James Cameron Sœurs Wachowski Steven Spielberg Alex Proyas Alex Calland<br>Stanley Kubrick Ridley Scott James Cameron Sœurs Wachowski Steven Spielberg Alex Proyas Alex Ca

(1968)

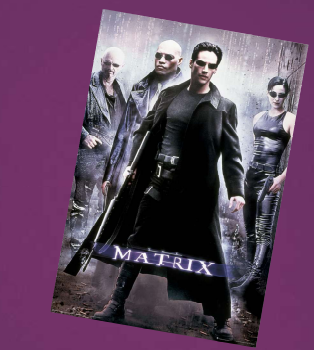

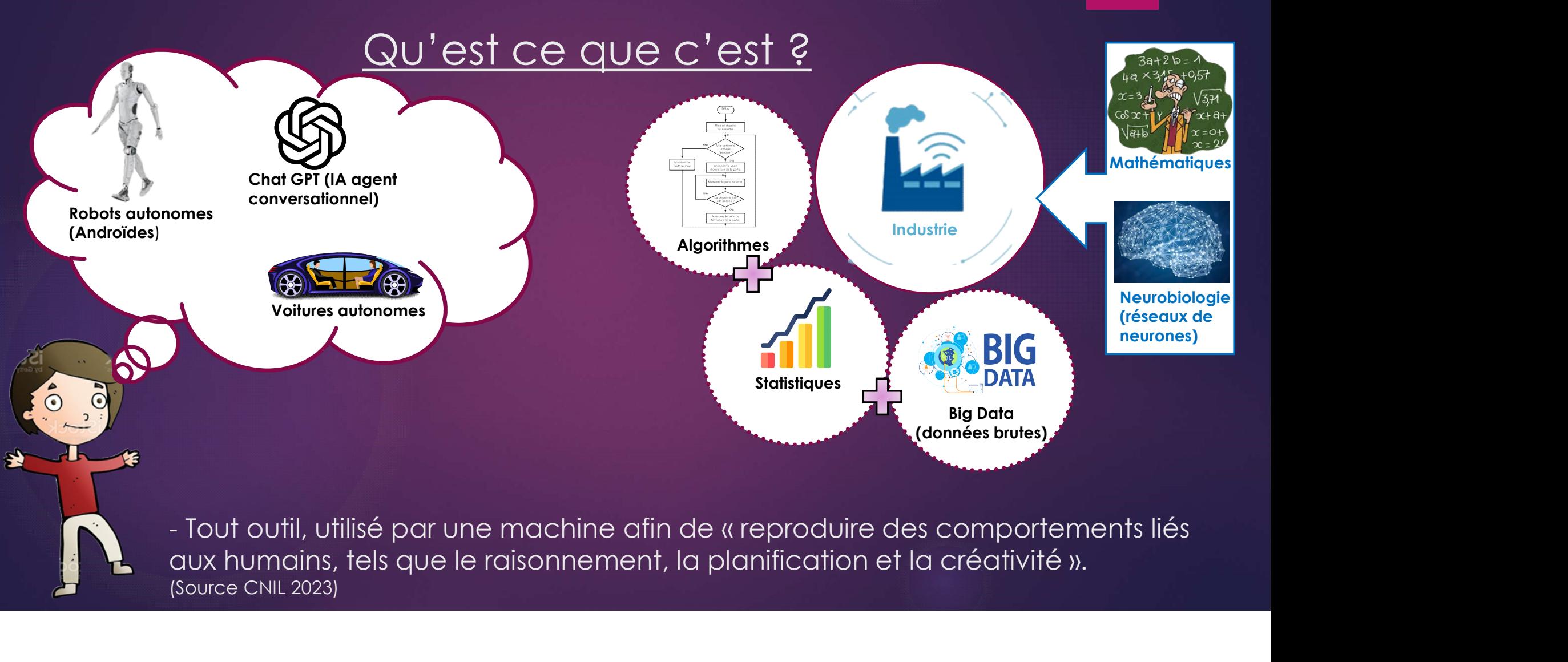

(Source CNIL 2023)

### Comment ca marche ?

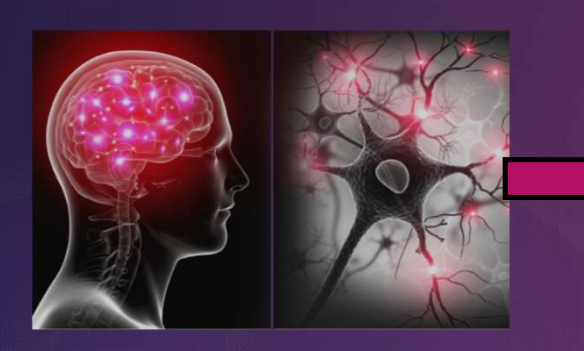

Fonctionnement du cerveau humain et des neurones

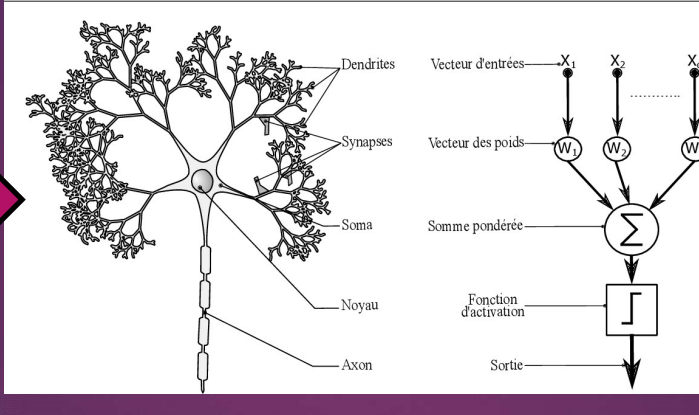

Réalisation du modèle arithmétique sur la base du fonctionnement du cerveau

 $\frac{1}{2}$ **Dias** ់ផ្ល uput lay

> Adaptation du modèle selon le besoin

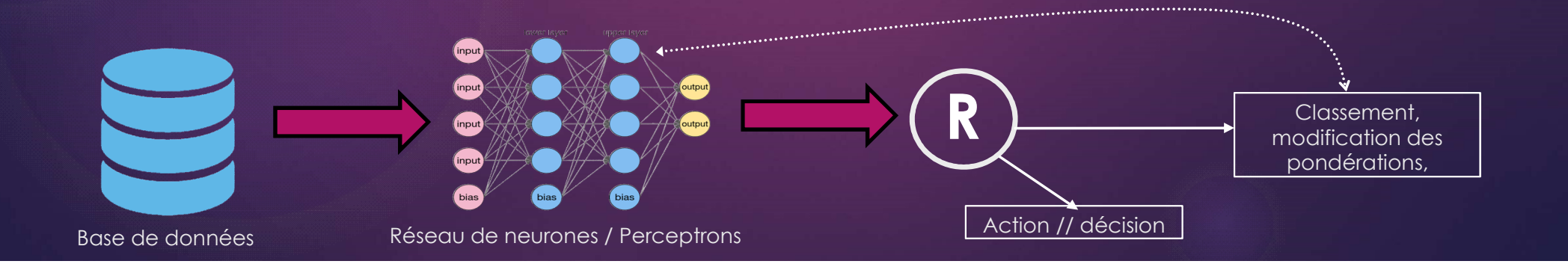

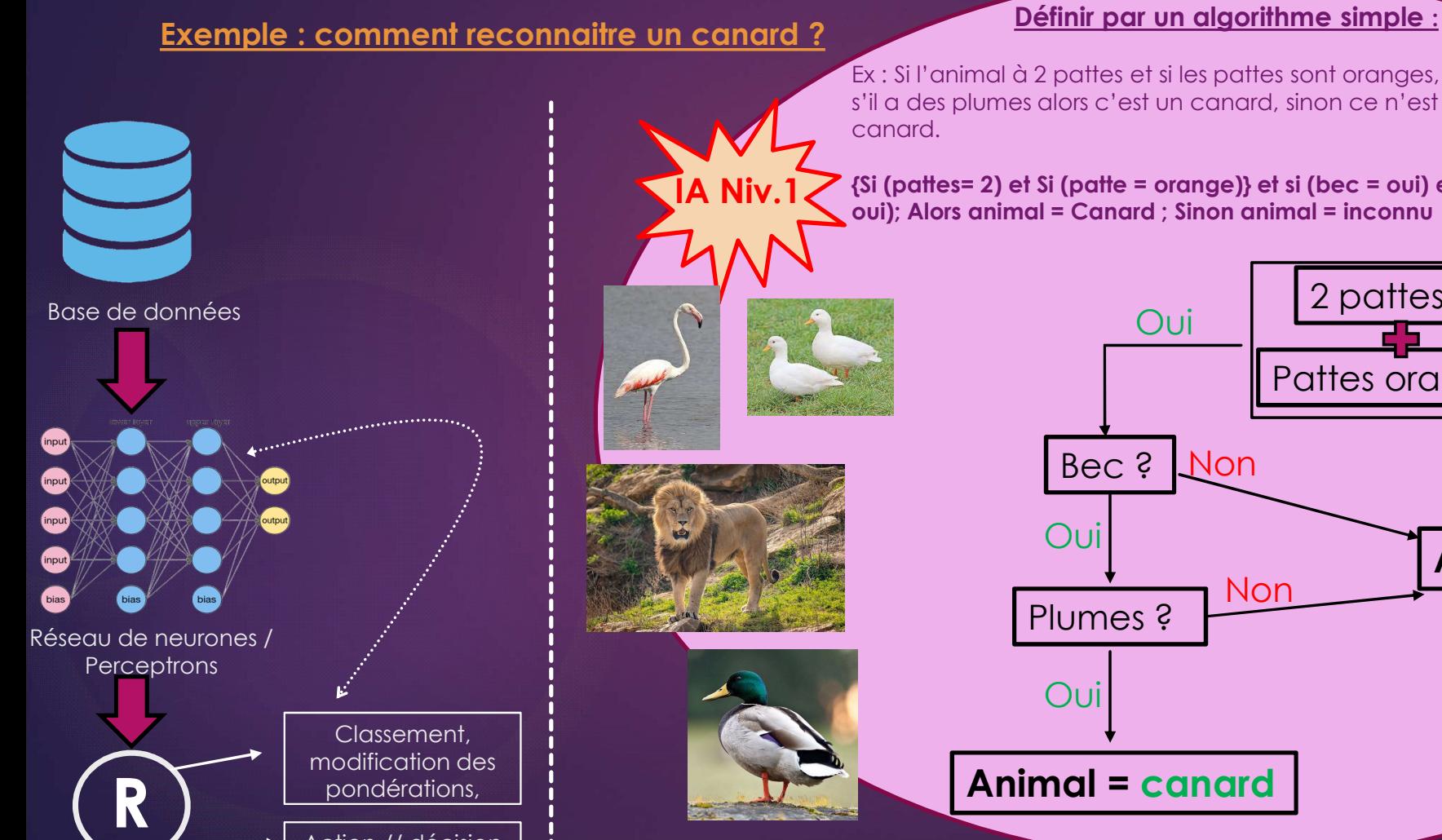

Action // décision

Ex : Si l'animal à 2 pattes et si les pattes sont oranges, si il a un bec, s'il a des plumes alors c'est un canard, sinon ce n'est pas un canard.

{Si (pattes= 2) et Si (patte = orange)} et si (bec = oui) et si (plumes = oui); Alors animal = Canard ; Sinon animal = inconnu

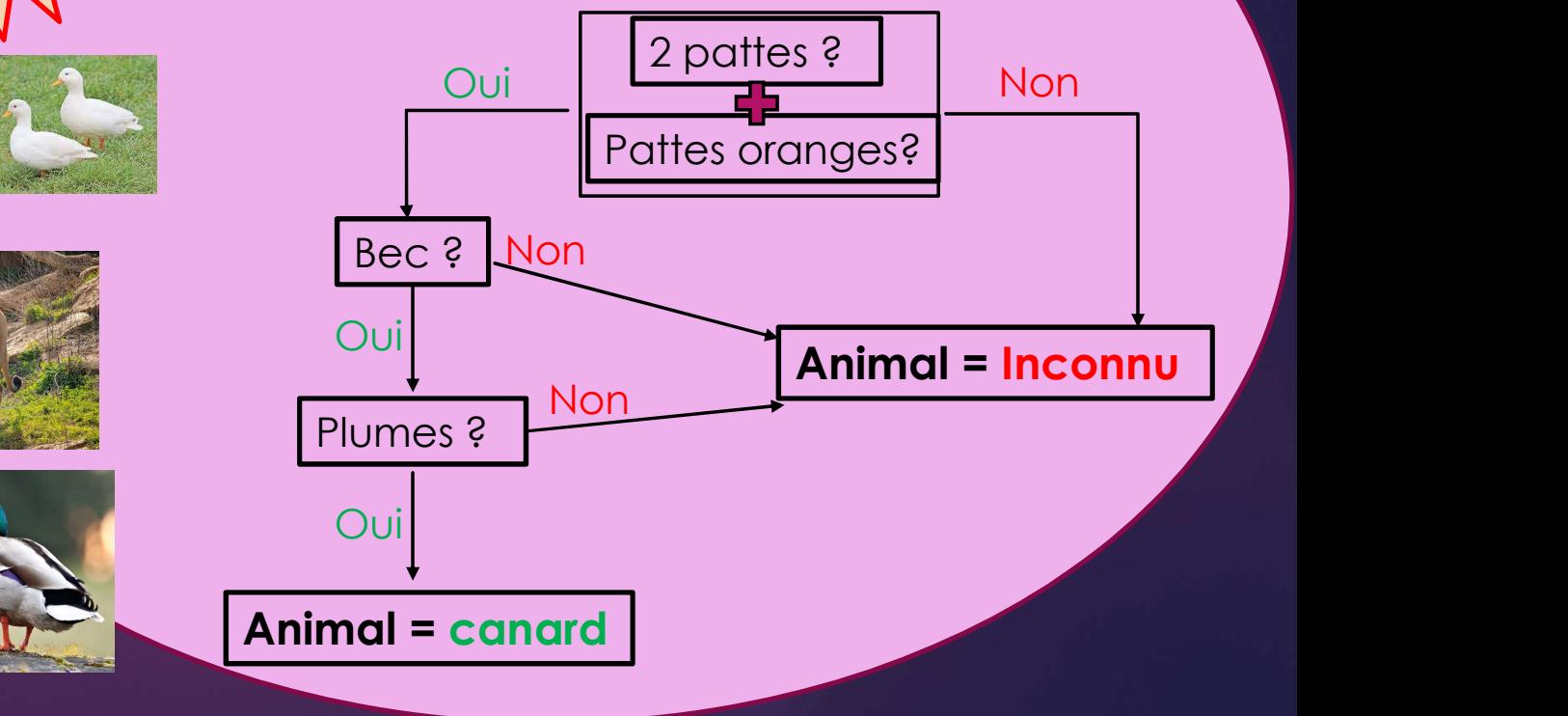

#### Exemple : comment reconnaitre un canard ? Définir par un algorithme simple :

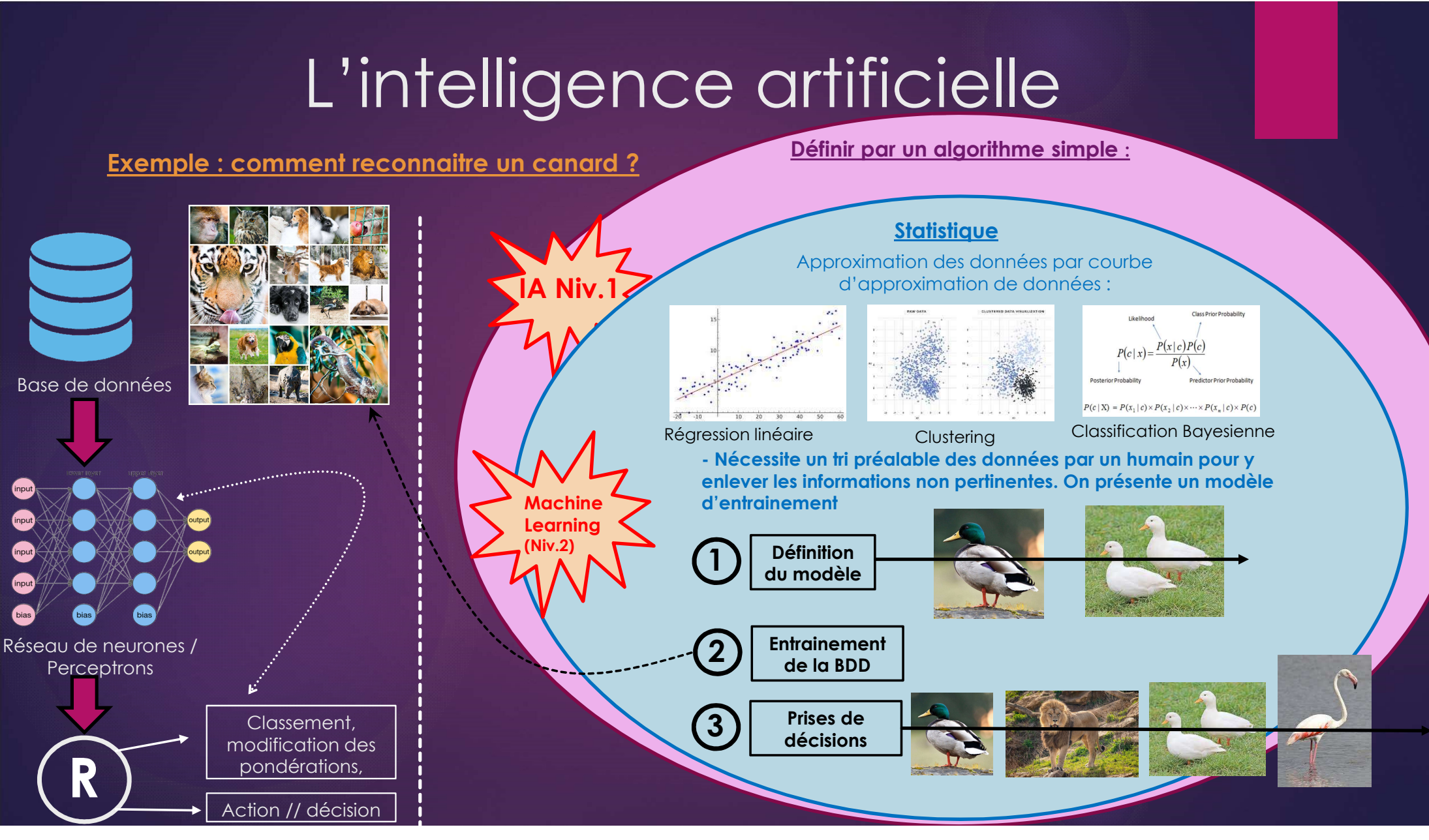

## Comment ca marche ?

Définir par un algorithme simple :

**Statistique** 

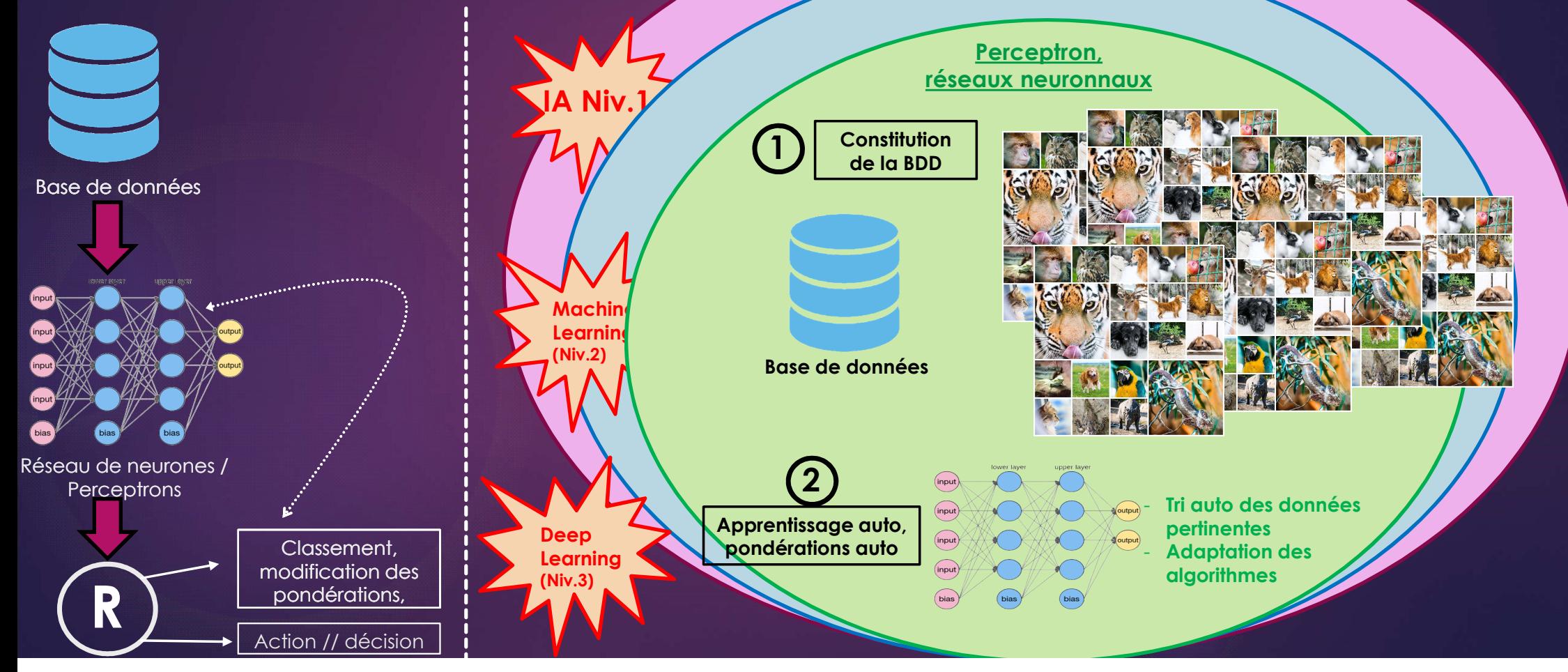

### Les différentes IA

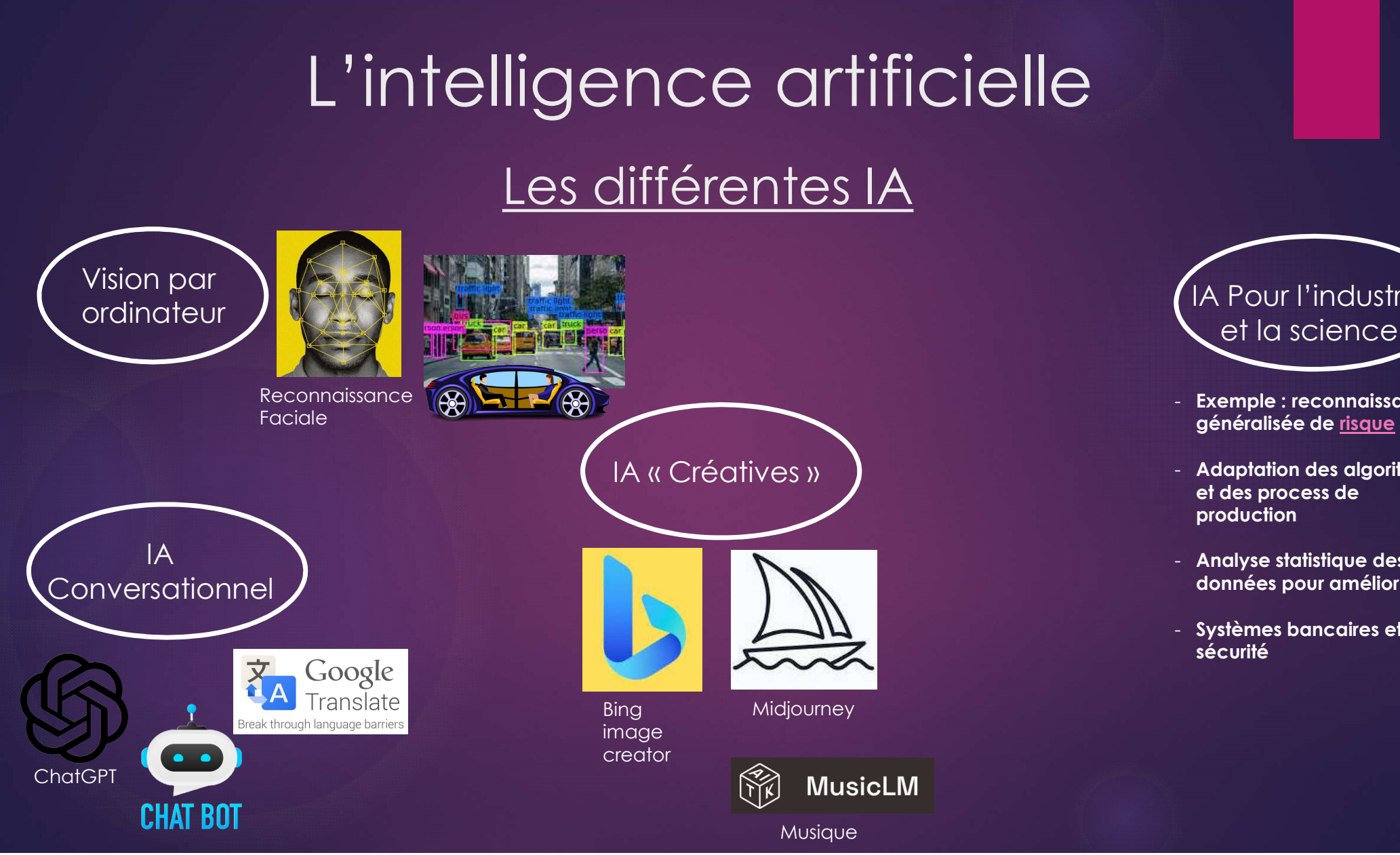

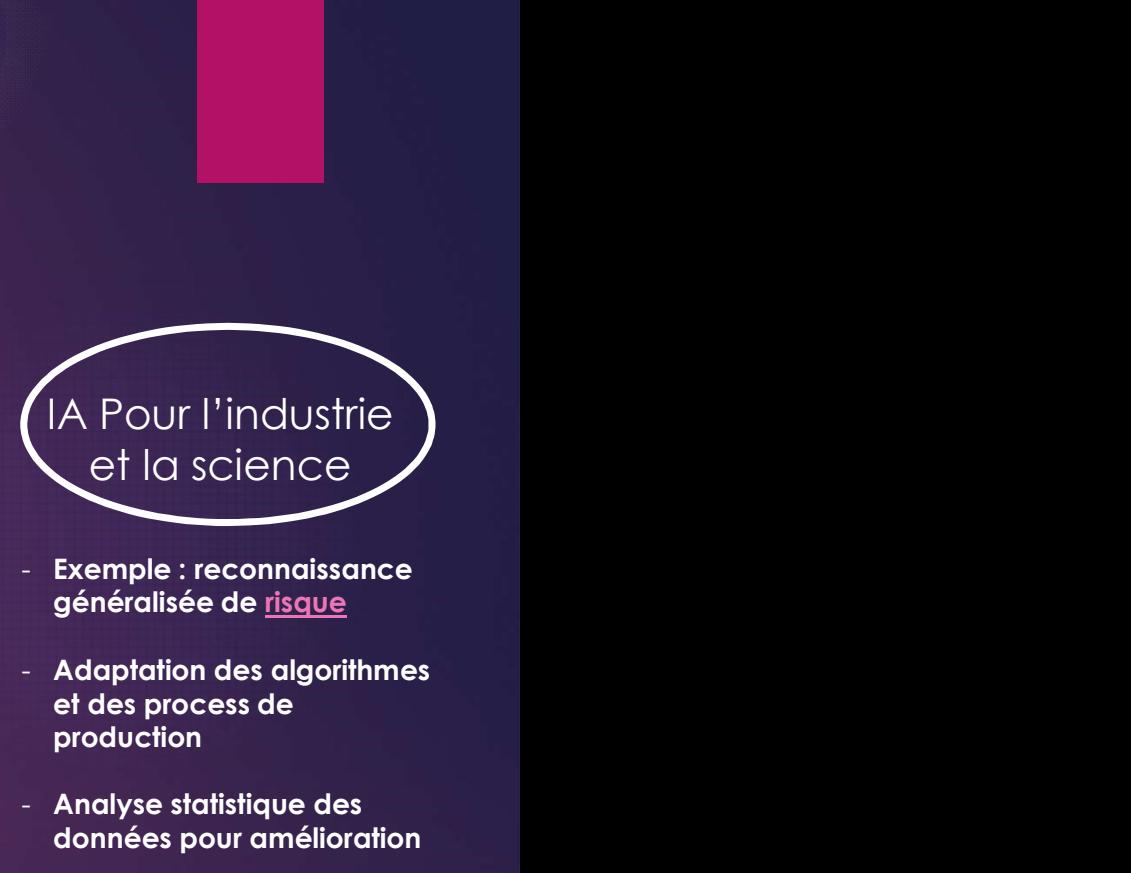

- Exemple : reconnaissance généralisée de risque
- Adaptation des algorithmes production
- Analyse statistique des données pour amélioration
- Systèmes bancaires et sécurité

#### Relativiser l'intelligence artificielle

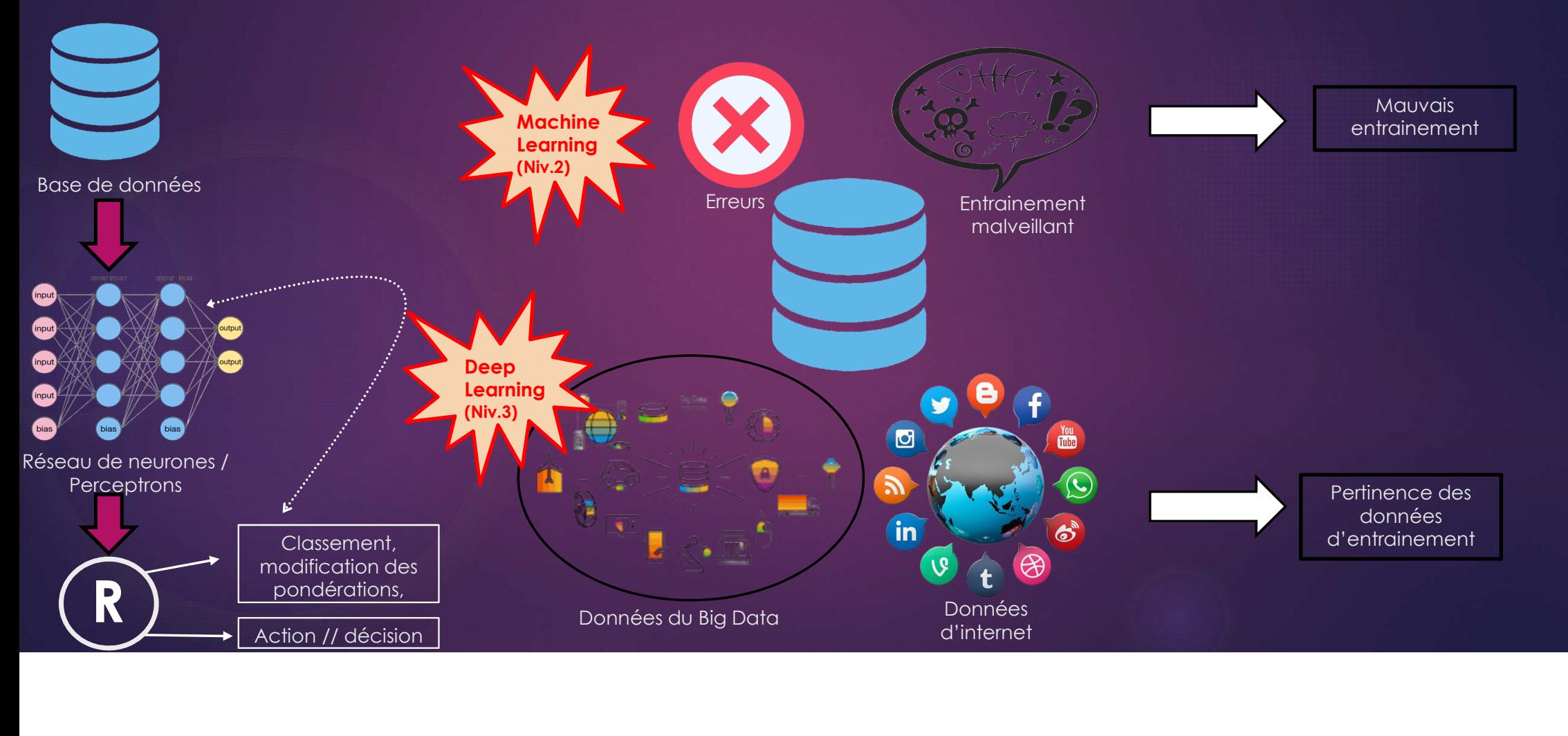

#### Relativiser l'intelligence artificielle

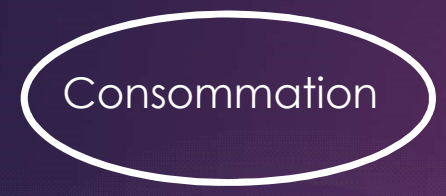

Consommation 1500 Mégawatts/an (320 foyers français sur un an)

20Watts / jour

Un chat ou un canard ?

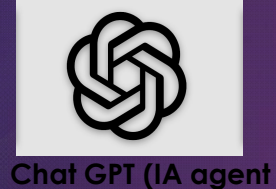

conversationnel)

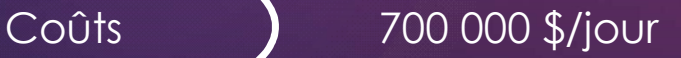

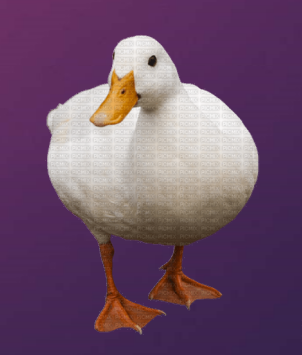

Liens annexes, références :

- 
- Liens annexes, références :<br>
 ChatGPT : <u>https://chat.openai.com/</u><br>
 Bing Image Creator : Bing Image Creator: https://www.bing.com/images/create?FORM=GENILP
- Exemple de BDD d'entrainement textuel :

https://raw.githubusercontent.com/joshualoehr/ngram-languagemodel/master/data/train.txt

**Trouver l'IA dont vous avez besoin :** 

https://theresanaiforthat.com/